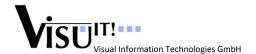

## **Automated Function Documentation V23.3**

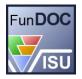

The objective of the Visu-IT! **FunDoc** tool is to ease the documentation process of simulation models. At this junction it is designed as a first-step tool in your documentation process chain. FunDoc is able to connect to several development tools and place the gathered information at user's disposal for edit or print.

→ FunDoc helps to automate the function documentation process!

## **Key Features**

- Automated generation of function documentation
  - Functionality to handle updated function/simulation models
  - Functionality to handle updated function/simulation interfaces
- Meta Exchange Formats
  - Using well accepted ASAM standards (MDX, FSX, CDF, CC)
  - o Independent from documentation formatter
- Modular concept
  - Suitable for one single function
  - Suitable for a set of functions (or even all functions)
- Independent from modeling/simulation tool
  - o The current version supports both Matlab/Simulink and Ascet models
- Viewer/Editor with extended features

## Workflow

The following figure shows the principal process flow:

- 1. FunDoc gathers simulation model information from Matlab/Simulink and Ascet
- 2. This model information can be combined with data dictionary information from ADD
- 3. Finally, also calibration data information from e.g. DCM files can be added
- 4. All the gathered information is stored in Meta Exchange Formats (ASAM compliant)
- 5. After viewing and editing the data in the FunDoc Editor, a final documentation can be generated with a suitable PDF formatter.

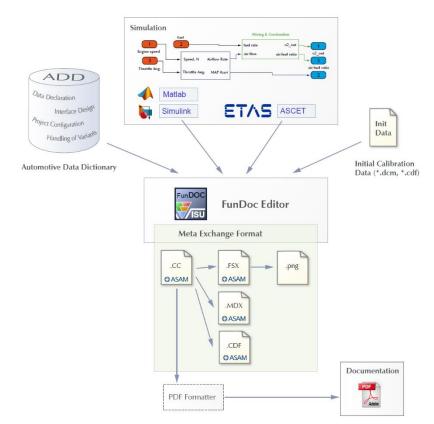

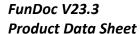

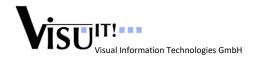

**System Requirements** 

Operating System Windows 7, Windows 10

Environment .NET Framework V4.7.2, Microsoft Visual C++ Redistributable 2017,

JAVA Runtime 1.8.0\_201

Processor 1 GHz or higher

Hard disk 350 MB (minimum) of free hard disk space

System memory 1.5 GB of main memory

Display resolution 1280 x 800, 16bit colours, 17 inch

**Supported Software** 

ETAS Ascet 6.4.x.x

MathWorks MATLAB R2010b - R2020b

Contact

Visu-IT! GmbH

An der Schergenbreite 1 Phone: +49 (0)941 / 49082 – 16 Email: hotline@visu-it.com

93059 Regensburg Fax: +49 (0)941 / 49082 – 19 Internet: <u>visu-it.de/products/fundoc</u>